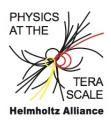

## Exercises 1 (13. August 2012)

## Monte Carlo technique

1. construct a uniform random number generator from the congruential method:

$$I_{i+1} = mod(a \cdot I_i + c, m)$$

$$R_{i+1} = \frac{I_{i+1}}{m}$$

with  $I_0 = 4711$ , a = 205, c = 29573 and m = 139968Compare the correlation of 2 random numbers. Compare this with RANLUX.

- 2. construct a Gaussian random number generator from a uniform random number generator
- 3. write a small program that integrates (with Monte Carlo method) the function  $f(x) = 3x^2$  for  $\int_0^1 f(x)dx$ , and calculate the uncertainty.
- 4. write a small program that integrates (with Monte Carlo method)  $\int_0^1 \int_0^x dx dy$  with 0 < x, y < 1.
- 5. write a small program to integrate a simple function in one dimension:  $\int_{x_{min}}^{1} g(x) dx = \int_{x_{min}}^{1} (1-x)^{5} \frac{dx}{x}, \text{ using Monte Carlo integration, with } x_{min} = 0.0001$  Improve the above integration by using importance sampling.

If you have time, you can do some more exercises:

• use the LHAPDF library to calculate the flavor sum rules:

$$\int_0^1 dx \ u_V(x, Q^2) = 2$$

$$\int_0^1 dx \ d_V(x, Q^2) = 1$$

use the LHAPDF library and calculate the momentum sum rule:

$$\int_0^1 dx \sum_{i=-6}^6 x p_i(x, Q^2)$$

use the MRST(MRST2004nlo) set and the LO\* (MRST2007lomod) set. How much is the momentum sum rule violated in the LO\* set? Is the momentum sum rule satisfied (or violated in the same way) for different  $Q^2$  values (use  $Q^2 = 5, 10, 100, 1000 \text{ GeV}^2$ ).

• use TMDlib to calculate the integral over  $k_t$  of the TMD parton density for a gluon for 0.0001 < x < 0.9 at q = 10 GeV. Integrate in the range  $0.01 < k_t^2 < 100$  GeV<sup>2</sup>. Use TMD set: PB-NLO-HERAI+II-2018-set2.

Plot the integrate TMD in a histogram for 0.0001 < x < 0.9.

Compare your results with the ones you can obtain from TMD plotter:  ${\it tmdplotter.desy.de.}$ 

The integral is:

$$\int_{k_{t\,min}^2}^{k_{t\,max}^2} dk_t^2 \mathcal{A}(x, k_t, q) = x f(x, q)$$